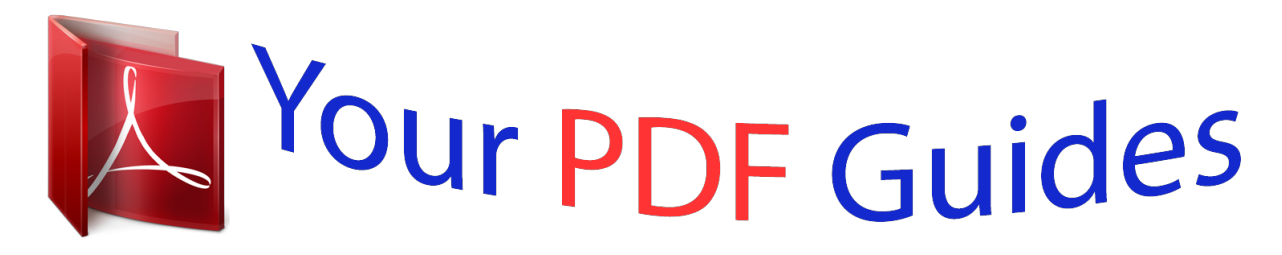

You can read the recommendations in the user guide, the technical guide or the installation guide for MOTOROLA ELECTRIFY. You'll find the answers to all your questions on the MOTOROLA ELECTRIFY in the user manual (information, specifications, safety advice, size, accessories, etc.). Detailed instructions for use are in the User's Guide.

## **User manual MOTOROLA ELECTRIFY User guide MOTOROLA ELECTRIFY Operating instructions MOTOROLA ELECTRIFY Instructions for use MOTOROLA ELECTRIFY Instruction manual MOTOROLA ELECTRIFY**

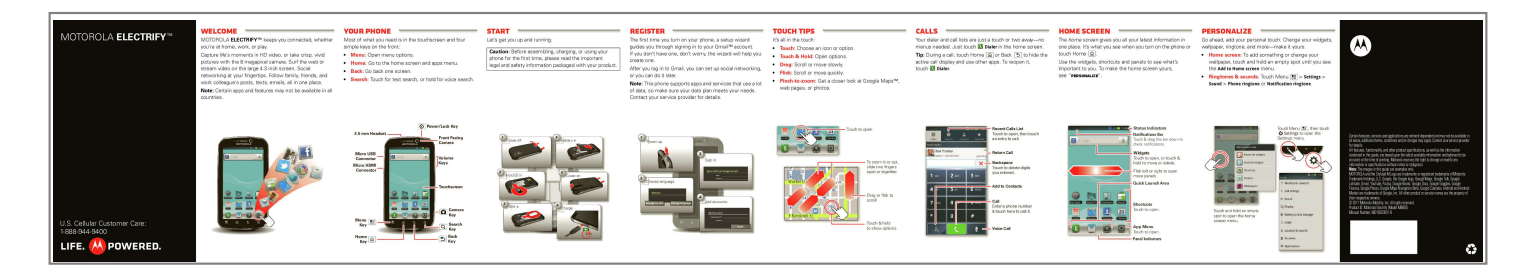

[You're reading an excerpt. Click here to read official MOTOROLA](http://yourpdfguides.com/dref/3992747) [ELECTRIFY user guide](http://yourpdfguides.com/dref/3992747) <http://yourpdfguides.com/dref/3992747>

## *Manual abstract:*

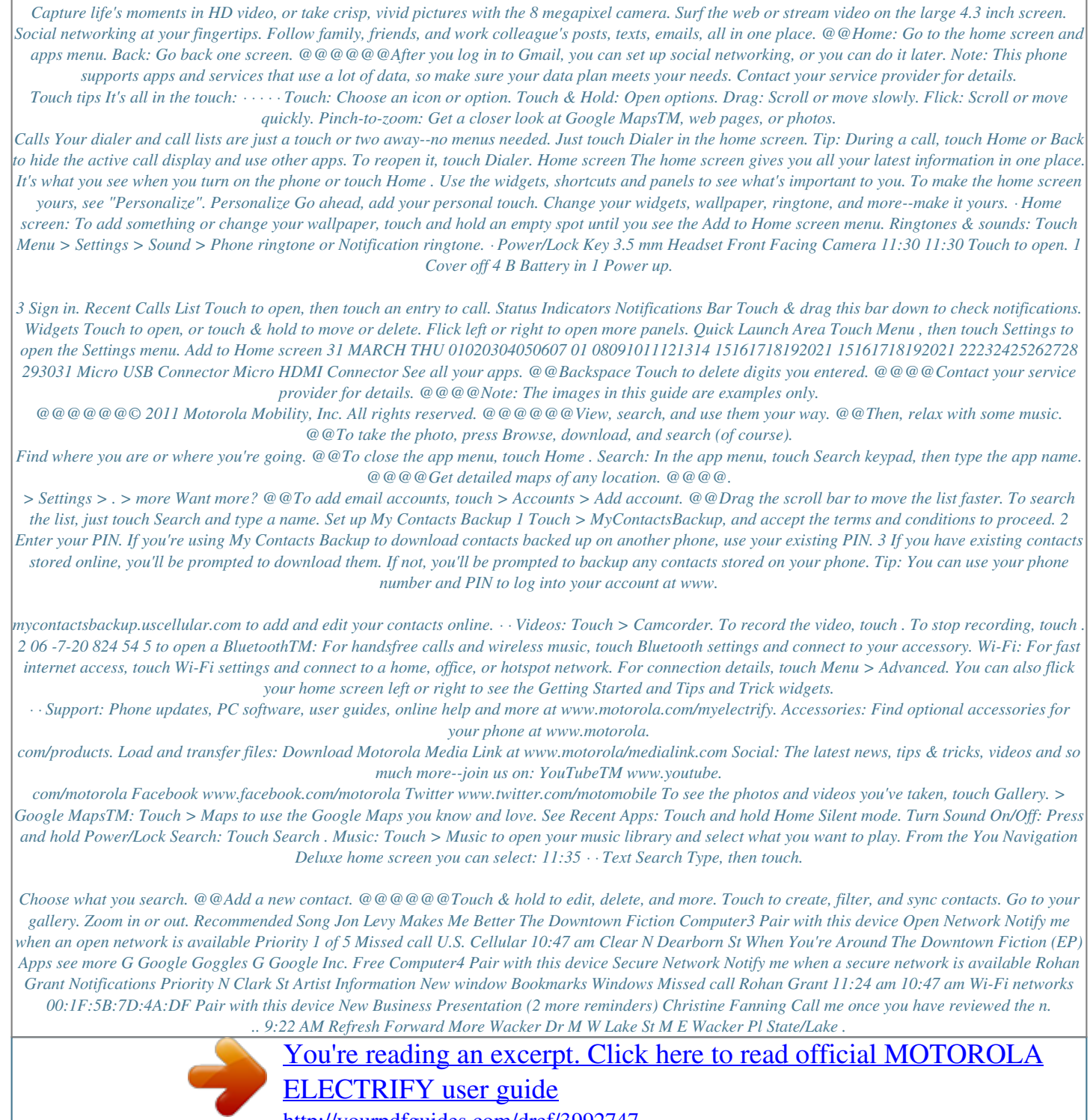

<http://yourpdfguides.com/dref/3992747>